# Biz Box ルータ「N500」 ファームウェアリリースノート Rev.11.00.18

### Rev.11.00.18

以下のとおり機能追加・機能改善が行われました。

# 1.本バージョンで追加された項目

(1)NTT 東日本/NTT 西日本のフレッツ光ネクストにおけるインターネット(IPv6 IPoE/IPv6 PPPoE)接続に対応し た。また、LAN 側のプロバイダ名称の設定にプロトコルのパラメーターを追加し、IPv6 IPoE 接続、または IPv6 PPPoE 接続のプロバイダ設定とその他のプロバイダ設定を区別できるようにした。

○LAN 側のプロバイダ名称の設定

# [書式]

 provider INTERFACE name [PROTOCOL] TYPE:NAME no provider INTERFACE name [PROTOCOL] [TYPE:NAME]

## [設定値及び初期値]

## INTERFACE

[設定値] : LAN インタフェース名、WAN インタフェース名

[初期値] : -

PROTOCOL ★

[設定値] :

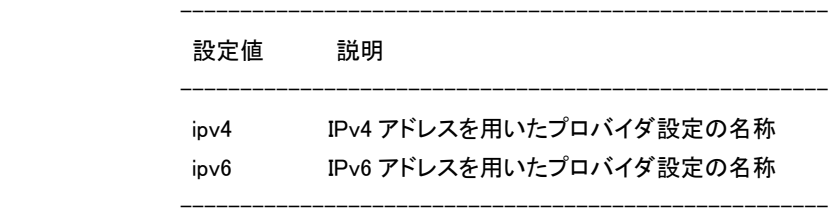

[初期値] :

# TYPE

[設定値] : プロバイダ情報の識別情報 ("PRV" など )

[初期値] : -

NAME

 [設定値] : ユーザが設定したプロバイダの名称など [初期値] : -

#### [説明]

 かんたん設定専用の識別コマンド。かんたん設定ページでプロバイダ名称等で入力した名称が設定され る。

PROTOCOL は省略可能。

省略した場合は、IPv4 アドレスを用いたプロバイダ設定の名称とする。

(2)ファイル共有機能/ファイル同期機能に対応した。

- (3)リブートログ保存機能に対応した。
- (4)タグ VLAN に対応した。
- (5)モバイルインターネット機能で、以下のデータ通信端末に対応した。
	- docomo L-08C
	- $-$  docomo L $-02C(\divideontimes 1)$
	- EMOBILE D31HW
	- EMOBILE D32HW
	- EMOBILE D33HW
	- EMOBILE D41HW
	- $-$  KDDI DATA03( $\divideontimes$ 2)
	- KDDI DATA07
	- NTT コム MF111
	- NTT コム MF121
	- SoftBank 004Z
	- WILLCOM HX006ZT
	- WILLCOM HX008ZT
	- ※1 … docomo L-02C のファームウェアバージョンを V10b 以降にする必要がある。
	- ※2 …本来 DATA03 は、WiMAX と CDMA の両エリアで使用可能なデータ通信端末だが、今 回の対応では、CDMA エリアでの利用が可能となるようにした。WiMAX を利用した通信には対応し ていない。
- (6)モバイルインターネット機能で、PIN コード設定端末を利用できるようにした。

○携帯端末に入力する PIN コードの設定

### [書式]

mobile pin code INTERFACE PIN

no mobile pin code INTERFACE [PIN]

# [設定値及び初期値]

# INTERFACE

[設定値] :

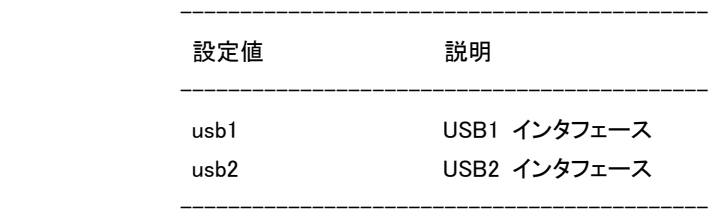

[初期値] : -

### PIN

 [設定値] : PIN コード [初期値] : -

#### [説明]

 USB インタフェースに接続する携帯端末の使用に PIN コードを必要とする場合に、用いる PIN コードを 設定する。

 携帯端末が PIN コードを必要としない場合には、本コマンドの設定に関係なく携帯端末を使用すること ができる。

 $[7 - k]$ 

 PIN コードを利用する場合は、予め携帯端末の接続ユーティリティ等を使用して SIM カードに PIN コード を登録する必要がある。ルーターでは SIM カードに PIN コードを登録することはできない。

 SIM カードに登録された PIN コードと本コマンドの設定が一致せず、3 回連続して失敗すると、携帯端末 は自動的にロック(PIN ロック)される。PIN ロックがかかるとルーターでは解除できない。携帯端末の接 続ユーティリティにて PIN ロック解除コードを入力する必要がある。

(7)SNMP でデータ通信端末の情報取得と電波強度トラップ送信に対応した。

 トラップについては yrIfMobileStatusTrap を送出する。このトラップは、ルーターが電波強度を取得した時に snmp trap mobile signal-strength の設定と一致した場合に送出される。

○電波強度トラップを送信するか否かの設定

[書式]

snmp trap mobile signal-strength SWITCH [LEVEL]

no snmp trap mobile signal-strength [SWITCH [LEVEL]]

--------------------------------------------

[設定値及び初期値]

SWITCH:トラップの送信設定

[設定値] :

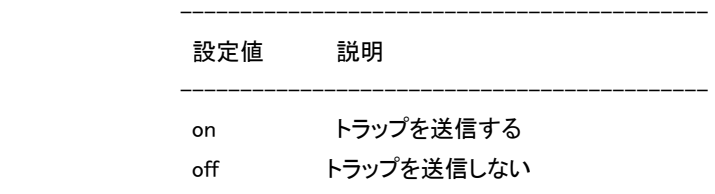

 $[$ 初期値 $]$  : off

LEVEL:アンテナ本数の閾値

[設定値] :

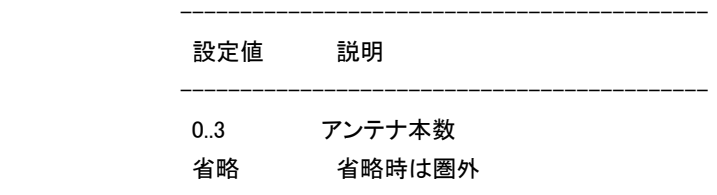

[初期値] : -

[説明]

データ通信端末の電波強度を送信するか否かを設定する。

--------------------------------------------

 自動/手動に関わらず、ルーターが電波強度を取得した時にトラップ送信が許可されており、電波強度 のアンテナ本数が閾値以下であった場合にトラップが送信される。

 $[7 - k]$ 

トラップは yrIfMobileStatusTrap が送信される。

(8)ディレクトリやファイル数の多い構成の外部メモリへのアクセスを高速に行う機能を追加した。本機能で使用 するキャッシュメモリのサイズは下記のコマンドで変更する。

○ファイルアクセス高速化用キャッシュメモリのサイズの設定

# [書式]

external-memory accelerator cache size INTERFACE SIZE

no external-memory accelerator cache size INTERFACE [SIZE]

[設定値及び初期値]

INTERFACE

[設定値] :

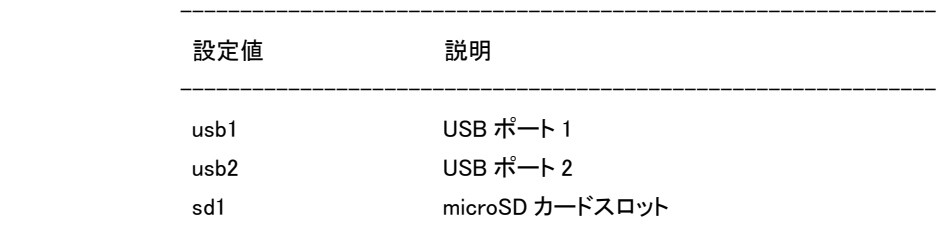

---------------------------------------------------------------

[初期値] : -

SIZE : キャッシュメモリのサイズ

[設定値] :

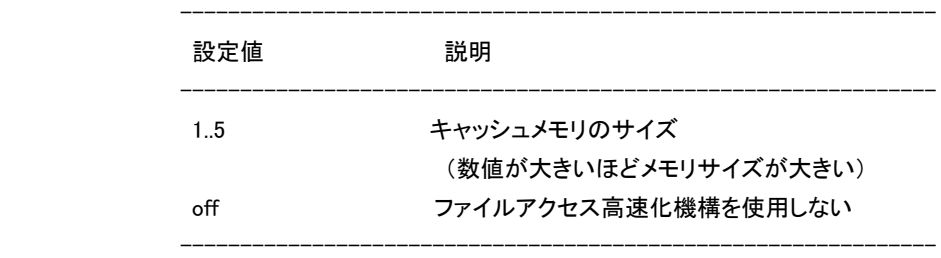

[初期値] : 1

#### [説明]

ファイルアクセスを高速化するために使用するキャッシュメモリのサイズを設定する。

 SIZE に数値を指定した場合は、ファイルアクセスを高速化するための機構が働き、特にディレクトリ数 やファイル数の多い構成での外部メモリへのアクセス性能が向上する。アクセス性能が向上しない場合 は、SIZE を大きくすることで向上することがある。ただし、SIZE が大きいほど、外部メモリを接続してか ら使用可能になるまでの時間が長くなることがある。SIZE に off を指定した場合は、ファイルアクセス を高速化するためのキャッシュメモリは確保されない。

 なお、すべてのインタフェースに対して SIZE に最大値を設定した状態で、同時にすべてのインタフェー スに外部メモリを接続して使用すると、システム全体の性能に影響を与える可能性があるため、本コマ ンドを設定してファイルアクセスを高速化するインタフェースは一つに限定することを推奨する。

 $[7 - k]$ 

 本コマンドの変更は、外部メモリを接続した時に反映される。外部メモリが既に接続されている状態でコ マンドを入力した場合は、一旦、取り外した後に再接続する必要がある。

 また、本コマンドで、SIZE を大きくしてもアクセス性能が向上しない場合は、下記に示す操作を行うこと で、改善されることがある。

- 可能であれば、外部メモリ内のディレクトリやファイルを減らす

- 外部メモリ内の総ディレクトリ数を 2,000 個以内となるように調整する

- 頻繁にアクセスするディレクトリ内の総ファイル数(ディレクトリ含む)を 20,000 個以内となるように調

整する

- ファイル名やディレクトリ名をなるべく短くする(半角 32 文字以内を推奨)

(9)外部メモリ用のキャッシュメモリの動作モードを変更できるようにした。

○外部メモリ用のキャッシュメモリの動作モードの設定

[書式]

external-memory cache mode MODE

no external-memory cache mode [MODE]

[設定値及び初期値]

MODE

[設定値] :

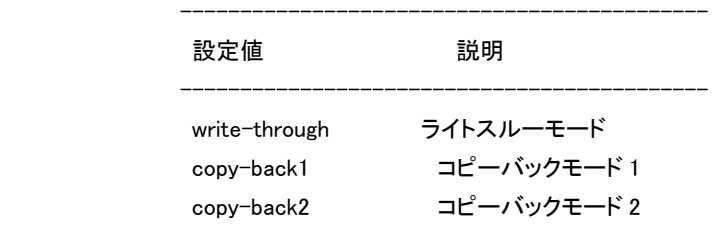

[初期値] : copy-back1

[説明]

外部メモリ用のキャッシュメモリの動作モードを設定する。

--------------------------------------------

 ライトスルーモード、コピーバックモード1、及びコピーバックモード2の3種類の動作モードをサポートし ており、各モードによって FAT、DIR、FILE の各キャッシュ上のデータを外部メモリへ書き出すタイミン グが異なる。

各動作モードについて、以下に説明する。

 write-through を指定した場合、FAT、DIR、FILE に割り当てられていたキャッシュは、ライトスルーモ ードで動作し、常に外部メモリへ書き出される。最も安全性が高い。

 copy-back1 を指定した場合、FAT と DIR キャッシュはコピーバックモードで動作し、FILE キャッシュ は、ライトスルーモードで動作する。ライトスルーモードより高速に動作させることができる。

 copy-back2 を指定した場合、FAT、DIR、FILE キャッシュがコピーバックモードで動作する。この設定 では、外部メモリへの書き出しが抑制されるので、最も高速に動作する。しかし、外部メモリへ書き出し が完了していない状態が続く為、予期しない電源断が発生すると外部メモリのファイルシステムがダメ ージを受ける可能性が高くなる。

FAT:File Allocation Table の略

DIR:Directory Entry の略

 $[7 - k]$ 

 本コマンドの変更は、外部メモリを接続した時に反映される。外部メモリが既に接続されている状態でコ マンドを入力した場合は、一旦、取り外した後に再接続する必要がある。

(10)SFTP サーバー機能を追加した。

(11)SNMPv3 で VACM に対応した。

(12)DNS フォールバック動作をルーター全体で統一することができるようにした。 ○DNS フォールバック動作をルーター全体で統一するか否かの設定

# [書式]

dns service fallback SWITCH

no dns service fallback

[設定値と初期値]

## SWITCH

[設定値] :

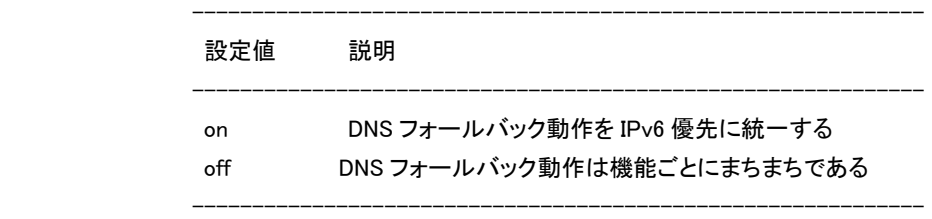

[初期値] : off

### [説明]

 DNS フォールバック動作をルーターのすべての機能で統一するか否かを設定する。 DNS でホスト名を IP アドレスに変換する場合、IPv4/IPv6 いずれかを DNS サーバーに先に問い合わ せ、アドレスが解決できない場合に他方のアドレスを問い合わせる動作を、DNS フォールバックと呼ぶ。 ルーター自身が問い合わせる場合、IPv4 を優先するか IPv6 を優先するかは機能ごとにまちまちであ った。具体的には、以下の機能では DNS フォールバック動作では IPv6 が優先されるが、その他の機 能では IPv4 が優先されている。

- HTTP リビジョンアップ機能

このコマンドを on に設定すると、ルーターのすべての機能で IPv6 が優先されるようになる。

### (13)RIPng による経路の優先度を設定するコマンドを追加した。

### ○RIPng による経路の優先度の設定

## [書式]

ipv6 rip preference PREFERENCE

no ipv6 rip preference [PREFERENCE]

# [設定値及び初期値]

### PREFERENCE

 [設定値] : RIPng による経路の優先度(1..2147483647) [初期値] : 1000

#### [説明]

 RIPng による経路の優先度を設定する。優先度は 1 以上の数値で表され、数字が大きい程優先度が 高い。

 RIPng とスタティックなど複数のプロトコルで得られた経路が食い違う場合には、優先度が高い方が採 用される。優先度が同じ場合には時間的に先に採用された経路が有効となる。

 $[7 - k]$ 

静的経路の優先度は 10000 で固定である。

(14)DNS キャッシュの内容を表示するコマンドを追加した。

 ○DNS キャッシュの内容を表示する [書式]

```
 show dns cache 
     [説明] 
       DNS キャッシュの内容を表示する。 
(15)インタフェースのカウンター情報をクリアするコマンドを追加した。 
     ○インタフェースのカウンター情報のクリア 
     [書式] 
       clear status INTERFACE 
       clear status pp PNUM 
       clear status tunnel TUNNEL_NUM 
     [設定値及び初期値] 
       INTERFACE 
           [設定値] : LAN インタフェース名 
           [初期値] : - 
       PNUM 
           [設定値] : 相手先情報番号 
           [初期値] : - 
       TUNNEL_NUM 
           [設定値] : トンネルインタフェース番号 
           [初期値] : - 
     [説明] 
       指定したインタフェースのカウンター情報をクリアする。
```
(16)SIP 着信時にユーザー名を検証するか否かを設定するコマンドを追加した。

○SIP 着信時にユーザー名を検証するか否かの設定

## [書式]

 sip arrive address check SWITCH no sip arrive address check

# [設定値及び初期値]

#### SWITCH

[設定値] :

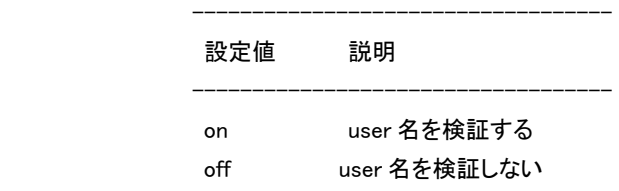

[初期値] : on

#### [説明]

SIP の着信時にユーザー名が正常かどうかを検証する設定をする。

 $[7 - k]$ 

この検証は sip server 設定がある場合に有効となる。

-----------------------------------

# (17)以下のコマンドを実行できるようにした。

- show status switching-hub macaddress

```
 - clear switching-hub macaddress
```

```
 ○スイッチングハブ MAC アドレステーブルの表示
```
[書式]

show status switching-hub macaddress [INTERFACE [PORT]] [MAC\_ADDRESS]

[設定値及び初期値]

INTERFACE

```
 [設定値] : LAN インタフェース名
```
[初期値] : -

PORT

[設定値] : ポート番号(1..4)

[初期値] : -

MAC\_ADDRESS

[設定値] : MAC アドレス

[初期値] : -

### [説明]

 スイッチングハブ LSI 内部に保持しているポート毎の動的 MAC アドレステーブルを表示する。ポート番 号を指定するとそのポートに関する情報のみが表示される。LAN インタフェース名にはスイッチングハ ブを持つインタフェースだけが指定可能である。

○スイッチングハブ MAC アドレステーブルの表示消去

[書式]

clear switching-hub macaddress [INTERFACE]

 [設定値及び初期値] INTERFACE [設定値] : LAN インタフェース名 [初期値] : -

## [説明]

スイッチングハブ LSI 内部に保持している動的 MAC アドレステーブルを消去する。

### $[7 - k]$

 lan type コマンドの macaddress-aging パラメータが off の場合にこのコマンドを実行してもテーブルエン トリ情報は消去されず、次に macaddress-aging パラメータが on にされた時点で消去される。

# 2 本バージョンで仕様変更された機能

- (1)PPTP で、パケットの圧縮タイプとして MPPE を設定した場合、CCP Reset-Request 送信後に CCP Reset-Ack が返ってこなくても、FLUSHED bit がセットされた compressed パ ケットを受信することにより CCP Reset-Ack 受信時と同様の処理を行うようにした。
- (2) ipv6 INTERFACE address コマンドでアドレスのタイプ('unicast'、'anycast')を設定できるようにした。 ○インタフェースの IPv6 アドレスの設定

[書式]

ipv6 INTERFACE address IPV6 ADDRESS/PREFIX LEN [ADDRESS TYPE]

- ipv6 INTERFACE address auto
- ipv6 INTERFACE address dhcp
- ipv6 pp address IPV6\_ADDRESS/PREFIX\_LEN [ADDRESS\_TYPE]
- ipv6 pp address auto

 ipv6 pp address dhcp ipv6 tunnel address IPV6\_ADDRESS/PREFIX\_LEN [ADDRESS\_TYPE] ipv6 tunnel address auto ipv6 tunnel address dhcp no ipv6 INTERFACE address IPV6\_ADDRESS/PREFIX\_LEN [ADDRESS\_TYPE] no ipv6 INTERFACE address auto no ipv6 INTERFACE address dhcp no ipv6 pp address IPV6\_ADDRESS/PREFIX\_LEN [ADDRESS\_TYPE] no ipv6 pp address auto no ipv6 pp address dhcp no ipv6 tunnel address IPV6\_ADDRESS/PREFIX\_LEN [ADDRESS\_TYPE] no ipv6 tunnel address auto no ipv6 tunnel address dhcp [設定値及び初期値] INTERFACE [設定値] : LAN インタフェース名、LOOPBACK インタフェース名 [初期値] : - IPV6\_ADDRESS [設定値] : IPv6 アドレス部分 [初期値] : - PREFIX LEN [設定値] : IPv6 プレフィックス長 [初期値] : - ADDRESS\_TYPE ★ [設定値] : ---------------------------------------------- 設定値 説明 --------------------------------------------- unicast ユニキャスト anycast エニーキャスト ---------------------------------------------- [初期値] : unicast auto : RA で取得したプレフィックスとインタフェースの MAC アドレスから IPv6 アドレスを生成することを 示すキーワード [初期値] : dhcp : DHCPv6 で取得したプレフィックスとインタフェースの MAC アドレスから IPv6 アドレスを生成する ことを示すキーワード

[初期値] : -

#### [説明]

インタフェースに IPv6 アドレスを付与する。

 $[7 - k]$ 

 このコマンドで付与したアドレスは、show ipv6 address コマンドで確認することができる。複数の LAN イ ンタフェースでアドレスを自動で設定する機能を利用することができる。

具体的には、RA で取得したプレフィックスとインタフェース ID から IPv6 アドレスを生成する機能と、

DHCPv6 で取得したプレフィックスとインタフェース ID から IPv6 アドレスを生成する機能が利用できる。 これらを設定する場合、デフォルト経路は最後に設定が完了したインタフェースに向く。 LOOPBACK インタフェースを指定した場合は、auto、dhcp、ADDRESS\_TYPE は指定できない。

(3)ipv6 INTERFACE rtadv send コマンドで以下のオプションを指定できるようにした。

```
 - adv-retrans-time
```

```
 - adv-cur-hop-limit
```
# ○ルーター広告の送信の制御

# [書式]

ipv6 INTERFACE rtadv send PREFIX\_ID [PREFIX\_ID...] [OPTION=VALUE...]

ipv6 pp rtadv send PREFIX\_ID [PREFIX\_ID...] [OPTION=VALUE...]

no ipv6 interface rtadv send [...]

no ipv6 pp rtadv send [...]

[設定値及び初期値]

## INTERFACE

[設定値] : LAN インタフェース名

```
 [初期値] : -
```
# PREFIX\_ID

[設定値] : プレフィックス番号

```
 [初期値] : -
```
OPTION=VALUE: NAME=VALUE の列

[設定値] :

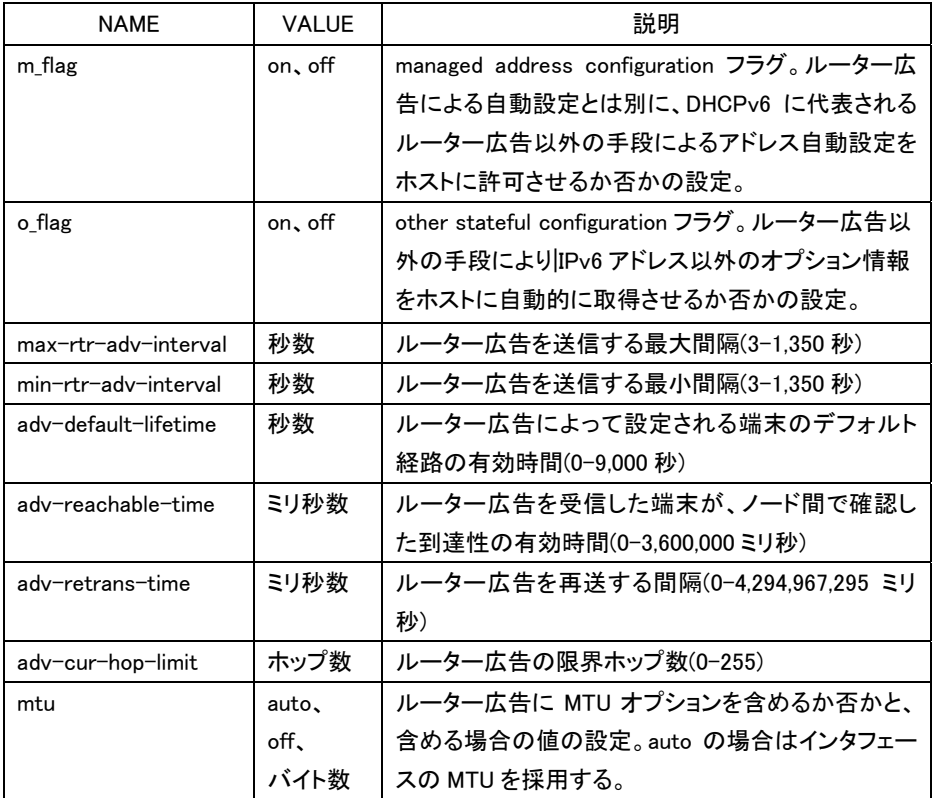

[初期値]

m\_flag = off

```
o flag = offmax-tr-adv-interval = 600 min-rtr-adv-interval = 200 
 adv-default-lifetime = 1800 
adv-reachable-time = 0adv-retrans-time = 0adv-cur-hop-limit = 64mtu = auto
```
#### [説明]

 インタフェースごとにルーター広告の送信を制御する。送信されるプレフィックスとして、ipv6 prefix コマ ンドで設定されたものが用いられる。また、オプションとして m\_flagおよびo\_flagを利用して、管理するホ ストがルーター広告以外の自動設定情報をどのように解釈するかを設定することができる。オプション では、送信するルーター広告の送信間隔や、ルーター広告に含まれる情報の設定を行うこともできる。

```
(4)ipv6 prefix コマンドの preferred-lifetime オプションと valid-lifetime オプションで設定できる値の範囲を以下
  のように変更した。
```
 変更前:60-15552000 変更後:0-4294967295(=0xFFFFFFFF)

```
(5)ping6 コマンドでパケットサイズ、送信元アドレス、送信間隔を指定できるようにした。 
    ○ping6 の実行 
    [書式] 
      ping6 [-s LENGTH] [-c COUNT] [-sa SOURCE] [-w WAIT] DESTINATION
      ping6 [-s LENGTH] [-c COUNT] [-sa SOURCE] [-w WAIT] DESTINATION%SCOPE_ID
       ping6 [-s LENGTH] [-c COUNT] [-sa SOURCE] [-w WAIT] DESTINATION 
            INTERFACE 
      ping6 [-s LENGTH] [-c COUNT] [-sa SOURCE] [-w WAIT] DESTINATION pp
           PEER NUM
      ping6 [-s LENGTH] [-c COUNT] [-sa SOURCE] [-w WAIT] DESTINATION tunnel
           TUNNEL NUM
   [設定値及び初期値]
       LENGTH 
          [設定値] : データ長(1..65535) 
          [初期値] : 64 
      COUNT
          [設定値] : 実行回数(1..21474836) 
          [初期値] : Ctrl+c キーが入力されるまで繰り返す 
      SOURCE
          [設定値] : 始点 IPv6 アドレス 
          [初期値] : ルーターのインタフェースに付与されたアドレスの中から選択する 
       WAIT 
          [設定値] : パケット送信間隔秒数(0.1..99.9) 
          [初期値] : 1 
       DESTINATION 
          [設定値] : 送信する宛先の IPv6 アドレス、または名前
```
 [初期値] : - SCOPE ID [設定値] : スコープ識別子 [初期値] : - INTERFACE [設定値] : LAN インタフェース名 [初期値] : - PEER\_NUM [設定値] : 相手先情報番号 [初期値] : - TUNNEL\_NUM [設定値] : トンネルインタフェース番号 [初期値] : -

# [説明]

 指定した宛先に対して ICMPv6 Echo Request を送信する。スコープ識別子は、show ipv6 address コマン ドで表示できる。COUNT パラメータを省略すると、Ctrl+C キーを入力するまで実行を継続する。 -w オプションを指定した時には、次のパケットを送信するまでの間に相手からの返事を確認できなかっ た時にはその旨のメッセージを表示する。-wオプションを指定していない時には、パケットが受信できな くても何もメッセージを表示しない。

(6)ping コマンドで送信可能なデータサイズの最小値を 1 に変更した。

(7)DHCPv6 クライアント機能で、Inform-Request を送信できるように変更した。

○DHCPv6 の動作の設定

# [書式]

ipv6 INTERFACE dhcp service TYPE

ipv6 INTERFACE dhcp service client [ir=VALUE]

ipv6 pp dhcp service TYPE

ipv6 pp dhcp service client [ir=VALUE]

ipv6 tunnel dhcp service TYPE

ipv6 tunnel dhcp service client [ir=VALUE]

no ipv6 INTERFACE dhcp service

no ipv6 pp dhcp service

no ipv6 tunnel dhcp service

# [設定値及び初期値]

INTERFACE

 [設定値] : LAN インタフェース名 [初期値] : -

TYPE

[設定値] :

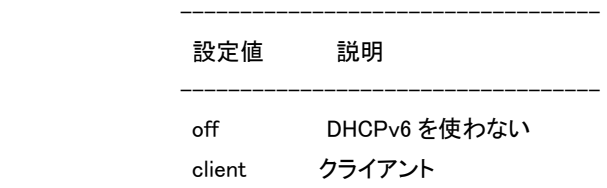

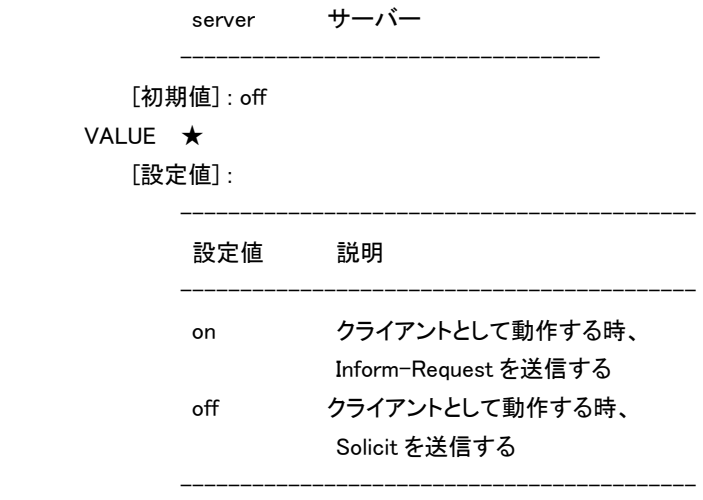

 $[*0*$  期値 $]$  : off

[説明]

各インタフェースにおける DHCPv6 の動作を設定する。

- (8)DHCPv6 サーバー機能で、上位のサーバーからプレフィックスなどの情報を取得するまでルーター配下の端 末からの Inform-Request に応答しないようにした。
	- また、Inform-Request に応答できる場合には、Domain Search List(24)、SNTPServers(31)オプションに上位 サーバーから取得した情報を応答するようにした。
- (9)DHCPv6 クライアント機能で、Request、Inform-Request の要求オプションリストに Domain Search List(24)、 SNTP Servers(31)を設定するようにした。

(10)DOWNLOAD ボタンにより電波受信レベルの定期取得を実行する機能で、以下の変更をした。

- DOWNLOAD ボタンを 1 秒以上押すと、LED 表示および定期取得を停止する。
- LAN および WAN のいずれかをリセットすると、リセット中は表示が中止されリセット完了後から表示が再 開される。
- operation button function download コマンドを変更すると、LED 表示および定期取得を停止する。

(11)外部メモリ関連のコマンドで、ファイル名/ディレクトリ名、及びフルパスに指定可能な文字数制限を変更し

た。

#### ○対象コマンド

- external-memory config filename
- external-memory exec filename
- external-memory batch filename
- external-memory syslog filename
- copy config
- copy exec
- $-$  copy
- save
- make directory
- rename
- show file list

- 外部メモリへのリダイレクト

 ファイル名/ディレクトリ名に指定可能な最大文字数を半角 99 文字、フルパスに指定可能な最大文字数 を半角 246 文字に変更した。("usb1:"などのプレフィックスは含まない) 但し、一部のコマンドに関しては以下の制限がある。

- external-memory syslog filename コマンドについては、指定されたファイル名からバックアップファイル 名を決定して作成する必要があり、このときファイル名に日時を示す文字列を付加するため、以下に制 限される。
	- 暗号化しない場合は、ファイル名は拡張子を含めて半角 83 文字までとする。
	- 暗号化する場合は、ファイル名に拡張子(".rtfg")を指定したときは半角 83 文字、ファイル名に拡張子 を指定しないときは半角 78 文字までとする。
- external-memory batch filename コマンドについては、実行結果ファイル名を決定して作成する必要が あるため、以下に制限される。
	- 実行結果ファイル名を指定しない場合は、バッチファイル名に指定可能な最大文字数は拡張子を除 いて半角 91 文字までとする。
	- 実行結果ファイル名を指定した場合、バッチファイル名で指定したパスと合わせて半角 246 文字まで とする。
- make directory コマンドで、指定可能なフルパスは、半角 243 文字までとする。
- rename および copy コマンドで、ディレクトリ指定の場合に指定可能なフルパスは、半角 243 文字まで とする。
- (12)外部メモリへの SYSLOG 保存機能で、以下の機能の追加および拡張をした。
	- 外部メモリに保存するSYSLOGファイル名を指定するexternal-memory syslog filename コマンドに以下 の設定を追加した。
		- SYSLOG ファイルの上限サイズ(1-1024Mbyte)を指定できるようにした。
		- 保存するバックアップファイルの上限数(1-100 ファイル)を指定できるようにし た。
	- 外部メモリに保存された SYSLOG ファイルのローテート(バックアップ)を行うことができる rotate external-memory syslog コマンドを追加した。
	- 外部メモリに保存された SYSLOG のクリアとバックアップファイルの削除を行うことができる clear external-memory syslog コマンドを追加した。

○外部メモリに保存する SYSLOG ファイル名の指定

#### [書式]

external-memory syslog filename STORAGE\_IF:NAME [CRYPTO PASSWORD]

[limit=SIZE] [backup=NUM]

no external-memory syslog filename [STORAGE\_IF:NAME]

--------------------------------------------

## [設定値及び初期値]

STORAGE IF

[設定値] :

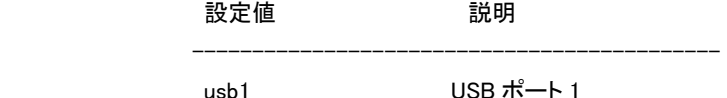

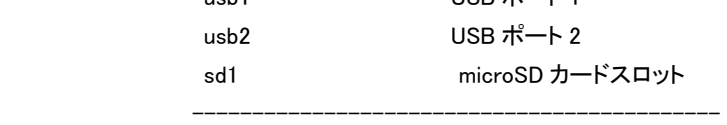

[初期値] : -

### NAME

[設定値] : SYSLOG ファイル名

 (暗号化する場合でファイル名に拡張子を指定しないときは、半角 78 文字以内、そ れ以外の場合では、半角 83 文字以内)

### [初期値] : -

CRYPTO : SYSLOG を暗号化して保存する場合の暗号アルゴリズムの選択

#### [設定値] :

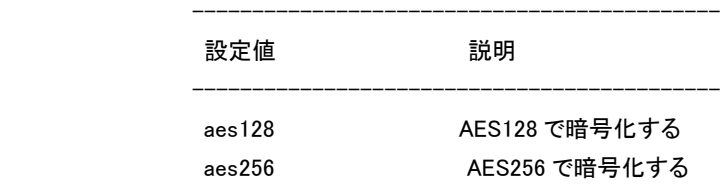

[初期値] : -

### PASSWORD

 [設定値] : ASCII 文字列で表したパスワード(半角 8 文字以上、32 文字以内) [初期値] : -

#### SIZE

[設定値] : SYSLOG ファイルの上限サイズ(1-1024 単位:MB)

[初期値] : 10

# NUM

[設定値] : バックアップファイルの上限数(1-100)

--------------------------------------------

[初期値] : 10

### [説明]

 外部メモリに保存する SYSLOG ファイル名を設定する。ファイル名はストレージインタフェースを示す STORAGE\_IF とファイル名を示す NAME をコロン「:」で結んだ形式で指定する。NAME には"/"(ルート) からの絶対パスを指定することもできる。NAME に.bak 拡張子を含むファイル名は指定できない。また、 暗号化しない場合、NAME に.rtfg 拡張子を含むファイル名は指定できない。

 CRYPTOおよびPASSWORDを指定した場合、SYSLOGは暗号化してから外部メモリに書き込まれる。 暗号化する場合、NAME に.rtfg 拡張子を含めるか、拡張子を省略した名前を指定する必要がある。拡 張子を省略した場合、自動的にファイル名に rtfg 拡張子が追加される。

 SYSLOG ファイルが上限サイズに達すると、SYSLOG ファイルのバックアップが行われる。バックアップ ファイル名は、NAME で指定されたファイル名の後にバックアップを行った日時を表す vyyymmdd hhmmss 形式の文字列を付加したものとなる。

 yyyy ... 西暦 (4 桁) mm ... 月 (2 桁) dd ... 日 (2 桁)

hh ... 時 (2 桁) mm ... 分 (2 桁) ss ... 秒 (2 桁)

 バックアップファイル数が NUM で指定される上限数に達した場合、もしくは外部メモリに空き容量がな くなった場合は、最も古いバックアップファイルを削除してから新しいバックアップファイルが作成される。 本コマンドが設定されていないときは SYSLOG は外部メモリに書き込まれない。

 $[7 - k]$ 

以下の変更を行う場合、NAME を変更しなければならない。

- SYSLOG を暗号化しないで保存する設定から、暗号化して保存する設定に変更する場合

- SYSLOG を暗号化して保存する設定から、暗号化しないで保存する設定に変更する場合
- 暗号アルゴリズムまたは、パスワードを変更する場合

○外部メモリに保存された SYSLOG ファイルのローテート(バックアップ)

#### [書式]

rotate external-memory syslog

[説明]

外部メモリに保存された SYSLOG ファイルのローテート(バックアップ)を行う。

 現在書き込み中の SYSLOG ファイルをバックアップファイルに退避し、新たに書き 込み用の SYSLOG ファイルを作成する。既に同名のバックアップファイルが存在する場合には実行されない。

 また、バックアップファイルを作成する際、バックアップファイル数が external-memory syslog filename コマンドで指定される上限数に達した場合、もしくは外部メモリに空き容量がなくなった場合は、最も古 いバックアップファイルを削除してから新しいバックアップファイルが作成される。バックアップファイル 名の書式については、external-memory syslog filename コマンドを参照のこと。

 なお、本コマンドは、external-memory syslog filename コマンドで SYSLOG ファイル名が設定されており、 かつ、指定された外部ストレージインタフェースに外部メモリが接続されている場合にのみ動作する。

 $[7 - k]$ 

 schedule at コマンドで定期的に本コマンドを実行するようにしておくと、日毎、週毎、あるいは月毎の SYSLOG のバックアップファイルを自動で作成することが可能になる。

○外部メモリに保存された SYSLOG のクリアとバックアップファイルの削除

[書式]

clear external-memory syslog

[説明]

 外部メモリに保存された現在書き込み中の SYSLOG ファイル内のログのクリアとすべての SYSLOG の バックアップファイルの削除を行う。

 削除の対象となる SYSLOG のバックアップファイルは、external-memory syslog filename コマンドで指 定されたパス内に存在するファイルが対象となる。

 なお、本コマンドは、external-memory syslog filename コマンドで SYSLOG ファイル名が設定されており、 かつ、指定された外部ストレージインタフェースに外部メモリが接続されている場合にのみ動作する。

(13)外部メモリで扱えるファイルサイズの上限を 2GB から 4GB に拡張した。

(14)起動時に sshd host key generate コマンドを読み込む際、SSH の暗号化された RSA 秘密鍵と DSA 秘密鍵 の復号に失敗した場合には、RSA 秘密鍵と DSA 秘密鍵を再生成するようにした。

この変更によって秘密鍵が再生成される場合には、起動時間が 30 秒程度長くなる。

(15)lan type コマンドのオプションで、以下に対応した。

```
 - MAC アドレスエージング機能(macaddress-aging)
```

```
 - 速度ダウンシフト機能(speed-downshift)
```

```
 ○LAN インタフェースの動作タイプの設定
```
[書式]

- lan type INTERFACE WITH SWHUB SPEED [PORT] [SPEED [PORT]...] [OPTION=VALUE...]
- lan type INTERFACE\_WITH\_SWHUB OPTION=VALUE
- lan type INTERFACE\_WITHOUT\_SWHUB SPEED [OPTION=VALUE...]
- lan type INTERFACE\_WITHOUT\_SWHUB OPTION=VALUE

no lan type INTERFACE [...]

## [設定値及び初期値]

```
 INTERFACE_WITH_SWHUB
```

```
 [設定値] : スイッチングハブを持つ LAN インタフェース名 
 [初期値] : -
```
INTERFACE\_WITHOUT\_SWHUB

- [設定値] : スイッチングハブを持たない LAN インタフェース名
- [初期値] : -
- INTERFACE
	- [設定値] : LAN インタフェース名
	- [初期値] : -

## SPEED

[設定値] :

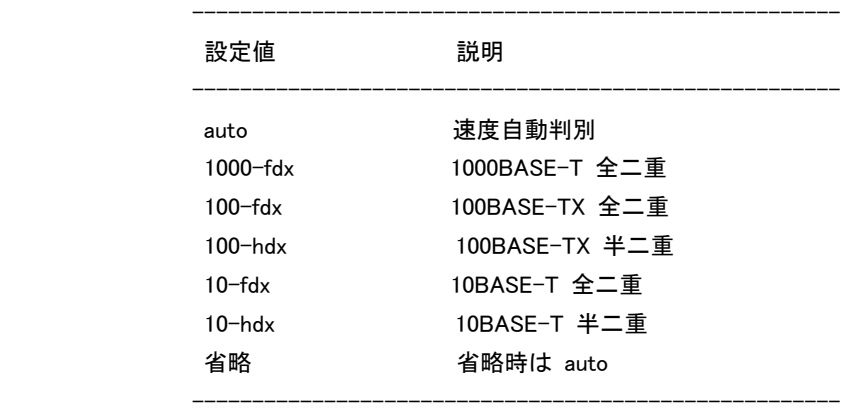

[初期値] : auto

## PORT

#### [設定値] :

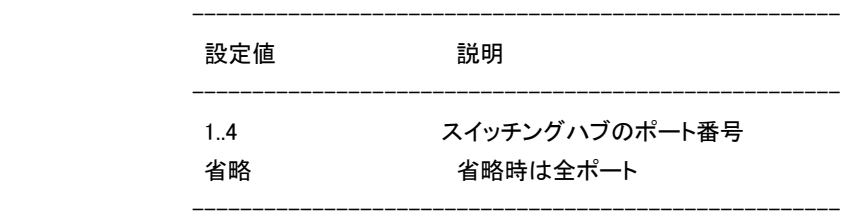

[初期値] : -

OPTION=VALUE : オプション機能

### [設定値] :

・mtu

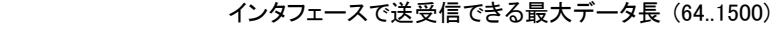

・auto-crossover

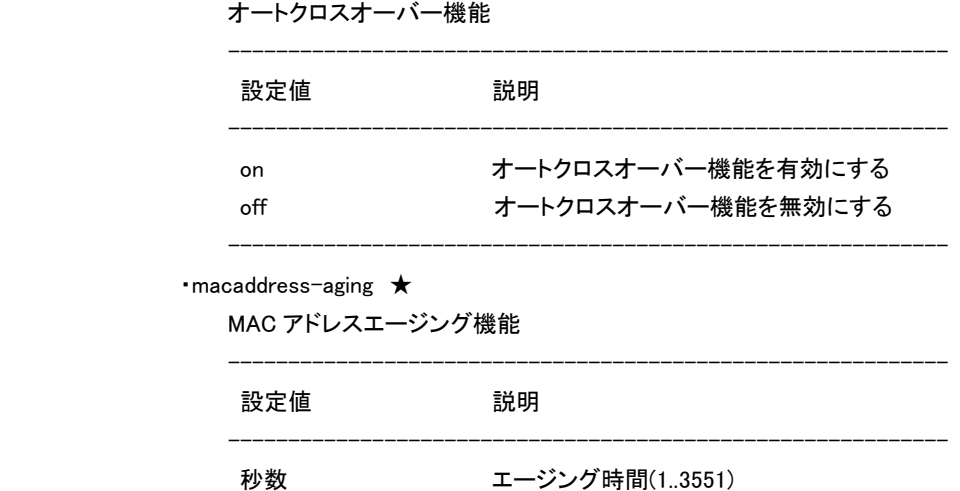

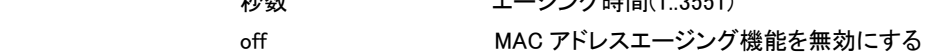

------------------------------------------------------------

・speed-downshift ★

速度ダウンシフト機能

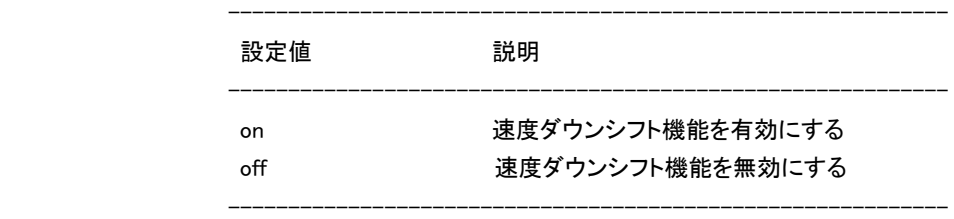

### [初期値] :

・mtu=1500

・auto-crossover=on

・macaddress-aging=300

・speed-downshift=on

## [説明]

 指定した LAN インタフェースの速度と動作モードの種類、およびオプション機能について設定する。 スイッチングハブを持つ LAN インタフェースについては、ポート毎に速度と動作モードを指定できる。 ・mtu

インタフェースで送受信できる最大データ長を指定する。データ長には MAC

ヘッダと FCS は含まれない。

指定できるデータ長の範囲は 64~1500 の範囲となる。

 インタフェースの mtu を設定して、かつ、ip mtu コマンドまたは ipv6 mtu コマンドが設定されずデフォ ルトのままの場合、IPv4 や IPv6 での mtu としてはインタフェースの mtu が利用される。一方、ip mtu コマンドまたは ipv6 mtu コマンドが設定されている場合には、インタフェースの mtu の設定にかかわ らず、ip mtu コマンドまたは ipv6 mtu コマンドの設定値が mtu として利用される。インタフェースの mtu も含めてすべて設定されていない時には、デフォルト値である 1500 が利用される。

 LAN ケーブルがストレートケーブルかクロスケーブルかを自動的に判定して接続する機能。この機能 が有効になっていると、ケーブルのタイプがどのようなものであるかを気にする必要が無くなる。 ・MAC アドレスエージング機能

 スイッチングハブを持つ LAN インタフェースでのみ利用できる。スイッチングハブが持つ MAC アドレス テーブル内のエントリを、一定時間で消去していく機能。この機能を off にすると、一度スイッチングハ ブが記憶した MAC アドレスは自動的に消去されないのはもちろん、clear switching-hub macaddress コマンドを実行しても消去されない。エントリが消去されるのは、この機能を再度有効にした時だけに なる。コマンドの設定値と実際に消去されるまでの時間に誤差が生じる場合がある。特に、本機では 13 秒未満の値を設定しても、実際に消去される時間が 13 秒より短くなることはない。 MAC アドレステーブルには最大で 1024 個のエントリを格納できる。

・速度ダウンシフト機能

 例えば 1000BASE-T で使用できないケーブルを接続された時に、速度を落としてリンクを試みる機 能である。

[ノート]

本コマンドの実行後、LAN インタフェースのリセットが自動で行われ、その後に設定が有効となる。

(16)DHCPv6-PD プロキシ機能で、取得したプレフィックスを基に複数のプレフィックスを動的に生成した場合、 インタフェース毎に異なるプレフィックスを配布できるようにした。

 なお、DHCPv6-PD で取得したプレフィックス長が、配布するプレフィックス長より短い場合のみ上記動作と なる。

(17)アナログ回線のリンギング検出に関係する以下のコマンドを追加した。

```
- pstn ringing signal frequency
```
- pstn ringing signal threthold

○アナログ回線で検出する呼出信号の周波数範囲の設定

### [書式]

pstn ringing signal frequency MIN MAX

no pstn ringing signal frequency

### [設定値及び初期値]

#### MIN

[設定値] : 周波数の下限(10..15)

[初期値] : 15

MAX

[設定値] : 周波数の上限(20..40)

[初期値] : 30

#### [説明]

アナログ回線で検出する呼出信号の周波数範囲を設定する。

○鳴動時間により呼出信号の種別を判定する閾値の設定

#### [書式]

pstn ringing signal threshold T1 T2 T3 T4

no pstn ringing signal threshold

### [設定値及び初期値]

T1

[設定値] : 呼出信号を SIR と判定する鳴動時間の閾値[msec](200..2000)

[初期値] : 200

T2

```
 [設定値] : 呼出信号を CAR と判定する鳴動時間の閾値[msec](200..2000) 
 [初期値] : 400
```
T3

 [設定値] : 呼出信号を IR と判定する鳴動時間の閾値[msec](200..2000) [初期値] : 700

 T4 [設定値] : 呼出信号を CR と判定する鳴動時間の閾値[msec](200..2000) [初期値] : 1500

[説明]

鳴動時間により呼出信号の種別を判定する閾値を設定する。

(18)SIP の OPTIONS リクエストに対して応答をしないように変更した。

```
(19)NTT 東日本/NTT 西日本のデータコネクトサービスを利用した拠点間接続で、特定の帯域での着信のみ
 許可する設定ができるようにした。
```
○NGN 網を介したトンネルインタフェースの帯域の設定

# [書式]

 tunnel ngn bandwidth BANDWIDTH [arrivepermit=SW] no tunnel ngn bandwidth [BANDWIDTH arrivepermit=SW]

## [設定値及び初期値]

BANDWIDTH

[設定値] :

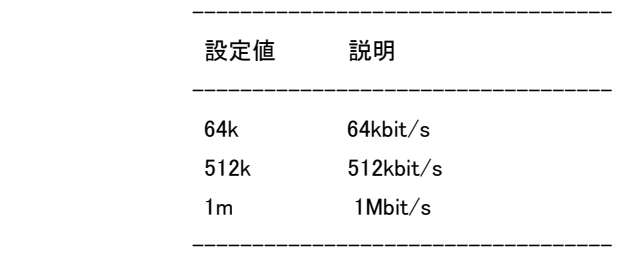

[初期値] : 1m

# SW ★

[設定値] :

設定値 説明

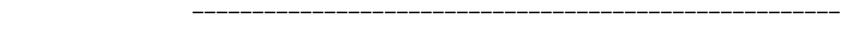

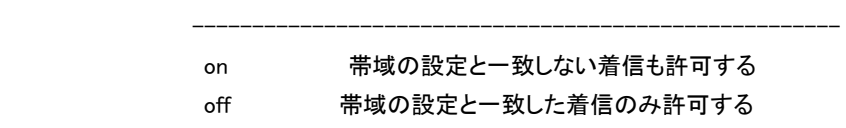

------------------------------------------------------

#### [初期値] : on

# [説明]

 NGN 網を介したトンネルインタフェースの帯域を設定した値にする。 帯域の設定が一致しない着信について、arrivepermit オプションが off の場合は着信せず、on の場合 は着信する。

 $[J-h]$ 

通信中の変更は無効である。

```
(20)NTT 東日本/NTT 西日本のデータコネクトサービスを利用した拠点間接続で、追加番号による拠点間接
 続をできるようにした。
```
 ○NGN 網を介したトンネルインタフェースで使用する LAN インタフェースの設定 [書式] tunnel ngn interface LAN

no tunnel ngn interface [LAN]

[設定値及び初期値]

LAN

[設定値] :

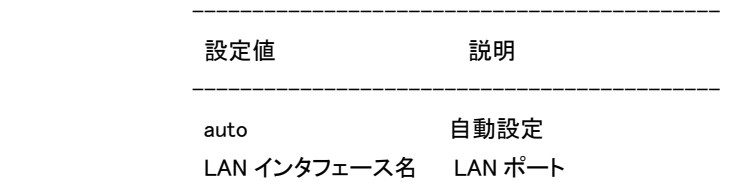

[初期値] : auto

[説明]

 NGN 網を介したトンネルインタフェースで使用する LAN インタフェースを設定する。 auto に設定した時はトンネルインタフェースで設定した電話番号を利用して、使用する LAN インタフェ ースを決定する。 追加番号を使用する場合に設定する。

(21)show account コマンドでデータコネクト接続の料金情報を表示するようにした。

--------------------------------------------

 表示される料金情報はあくまでも目安で、2011 年 7 月現在の料金表を参考に通信時間と接続帯域からル ーター内部で計算しているため、実際に請求される料金とは異なる場合がある。

(22)ntpdate コマンドで IPv6 アドレスである NTP サーバーへのアクセスに対応した。

 また、SNTP サーバー機能でグローバルユニキャストアドレスである IPv6 アドレスからのアクセスに対応し た。

(23)show techinfo コマンドの結果に以下のコマンドを追加した。

- show ip route summary
- show ipv6 route summary

(24)不正アクセス検知機能で Unknown IP protocol として検知するプロトコル番号を 143 以上に変更した。

(25)PAP 認証で、Msg-Length フィールドのない PAP を受理するように変更した。

(26)かんたん設定ページの[プロバイダ情報の設定]-[プロバイダの設定]ページでモバイルインターネット接続 を選択した場合、発信規制に関する設定を変更できるようにした。 「規制する/しない」を選択でき、以下のコマンドの設定が変更される。 - mobile access limit length

- mobile access limit time

(27)WAN インタフェースの追加、およびタグ VLAN の対応に伴い、SNMP のインタフェース番号を変更した。

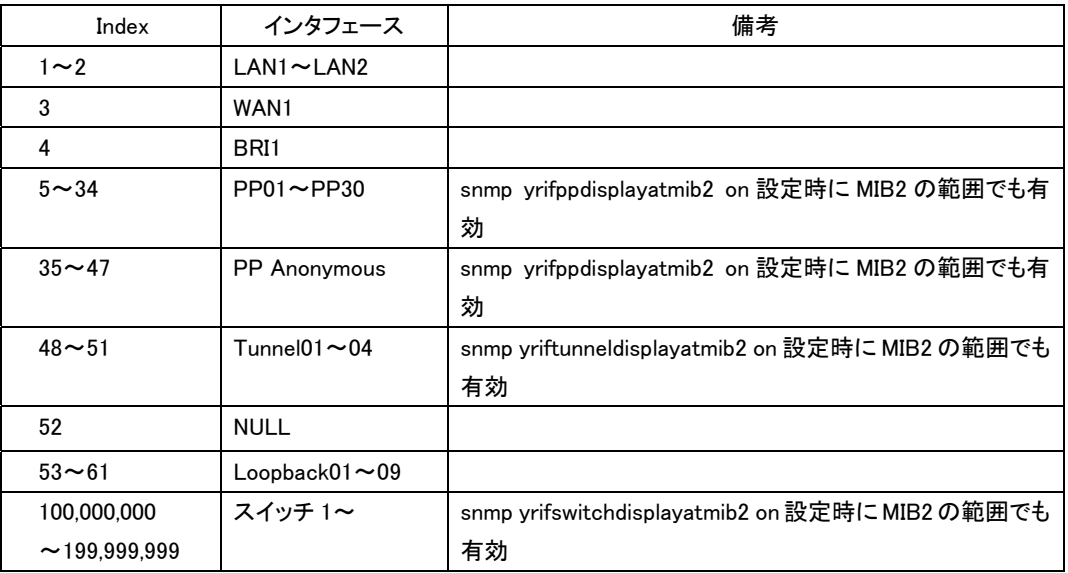

# タグ VLAN を使用していない場合

# タグ VLAN を使用している場合

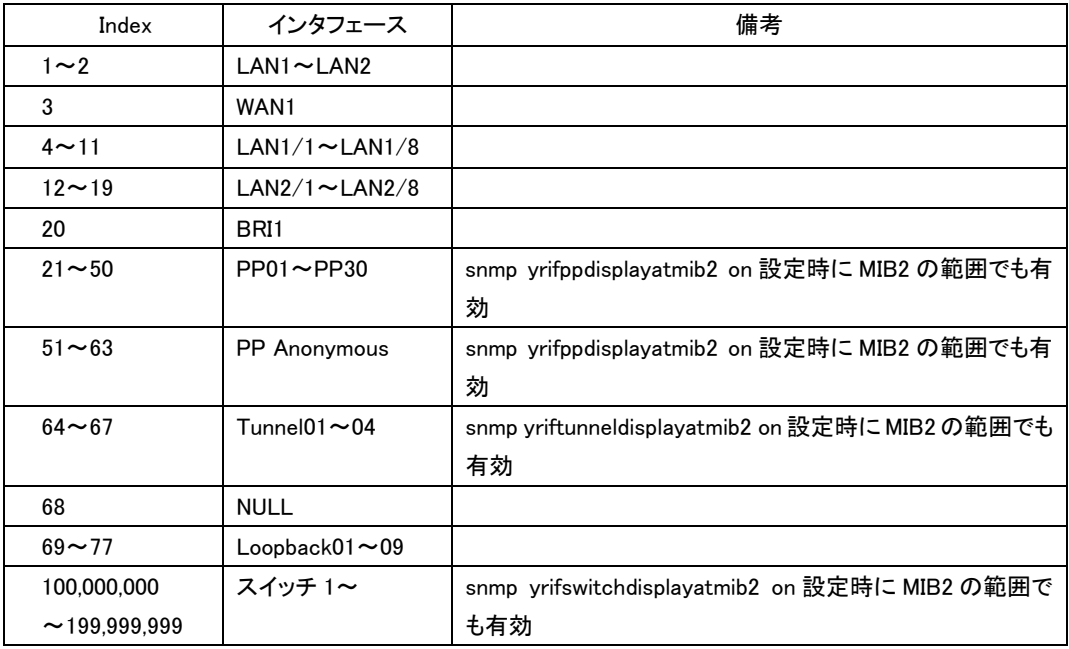

WAN インタフェース追加前の Index 値

| Index              | インタフェース                       | 備考                                              |
|--------------------|-------------------------------|-------------------------------------------------|
| $1\sim2$           | $LAN1 \sim LAN2$              |                                                 |
| 20                 | BRI1                          |                                                 |
| $4 - 33$           | $PP01 \sim PP30$              | snmp yrifppdisplayatmib2 on 設定時に MIB2 の範囲でも有    |
|                    |                               | 効                                               |
| $34 - 46$          | <b>PP</b> Anonymous           | snmp yrifppdisplayatmib2 on 設定時に MIB2 の範囲でも有    |
|                    |                               | 効                                               |
| $47 - 50$          | Tunnel $01\sim 04$            | snmp yriftunneldisplayatmib2 on 設定時に MIB2 の範囲でも |
|                    |                               | 有効                                              |
| 51                 | <b>NULL</b>                   |                                                 |
| $52 - 60$          | $_{\sf Loopback01}$ $\sim$ 09 |                                                 |
| 100,000,000        | スイッチ 1〜                       | snmp yrifswitchdisplayatmib2 on 設定時に MIB2 の範囲で  |
| $\sim$ 199.999.999 |                               | も有効                                             |

## 3 本バージョンで修正された項目

(1)RIPv2 で不正な経路を受信すると、その経路を破棄せずに経路テーブルに取り込んだり、リブートしたりする バグを修正した。本修正により、不正な経路を受信した場合、下記に示すようなログが DEBUG レベルの SYSLOG に出力される。

Received illegal IP route X.X.X.X/X.X.X.X from X.X.X.X by RIPv2

- (2)正常な SIP パケットを短い時間に大量に受信するとメモリリークしてリブートすることがあるバグを修正した。
- (3)LOOPBACK インタフェース、または NULL インタフェース宛に IPv6 パケットを送信するとリブートするバグを 修正した。
- (4)ip keepaliveコマンドの宛先にIPv6アドレスを設定すると、キープアライブパケットが送出されるタイミングでリ ブートするバグを修正した。
- (5)不正なフォーマットの DNS パケットを受信すると、その後の動作が不安定になり、リブートしたりハングアップ したりすることがあるバグを修正した。
- (6)不正なフォーマットの ICMPv6 パケットを受信するとリブートすることがあるバグを修正した。
- (7)SIP を利用した通信を 6 通話しているときに新たな SIP の着信があるとリブートするバグを修正した。
- (8)データコネクト拠点間接続で負荷をかけるとリブートすることがあるバグを修正した。
- (9)mail server pop コマンドで認証パスワードを指定せずに設定するとリブートすることがあるバグを修正した。
- (10)ルーターに TELNET で接続しているとき、ルーターからの文字出力と TELNET クライアントからのコネクショ ン切断が重なると、稀に CPU 使用率が 100%に達したまま下がらなくなり、リブートすることがあるバグを修正 した。

(11)dhcp scope bindコマンドで、同一スコープ番号の設定に対して重複したMACアドレスを複数組登録すると、 起動時にリブートしたりハングアップしたりすることがあるバグを修正した。

#### 例)

dhcp scope bind 1 \* 00:11:22:33:44:55

dhcp scope bind 1 \* ethernet 00:11:22:33:44:55

dhcp scope bind 1 \* aa:bb:cc:dd:ee:ff

dhcp scope bind 1 \* ethernet aa:bb:cc:dd:ee:ff

(12)dhcp client hostname コマンドや dhcp client client-identifier コマンドを設定した状態で show status dhcpc コマンドを実行すると、リブートすることがあるバグを修正した。

 また、dhcp client hostname コマンドでホスト名に 128 文字以上を指定したときに表示されるエラーが不適 切だったバグを修正した。

(13)パケット送受信中に以下のコマンドを実行するとリブートすることがあるバグを修正した。

- interface reset lanN
- lan shutdown INTERFACE
- lan type INTERFACE
- no lan shutdown INTERFACE
- no lan type INTERFACE
- (14)ディレクティッドブロードキャスト宛の MagicPacket を受信したとき、ディレクティッドブロードキャストと同じサ ブネットの IP アドレスが設定された LAN インタフェースにおいて以下の設定がされているとリブートするバグ を修正した。
	- ip INTERFACE intrusion detection out on
	- ip INTERFACE wol relay broadcast/unicast
- (15)かんたん設定ページのウィザードで、ブラウザの「戻る」ボタンを使用してページを元に戻す動作を繰り返し ていると、リブートすることがあるバグを修正した。
- (16)かんたん設定ページの[詳細設定と情報]-[コマンドの実行]ページから、「&」「"」「>」「<」「 」(空白)を含む文 字列をコマンドとして実行すると、リブートしたりルータの動作が不安定になったりするバグを修正した。 これらの文字を HTML のマークアップ表現に変換した後の文字列長が 2048 バイト以上になる場合に問題 が発生する。
- (17)かんたん設定ページで、「DHCP を用いる端末型ブロードバンド接続(CATV インターネットなど)」のプロバイ ダが設定されている場合、[詳細設定と情報]-[LAN の設定]ページで、プライマリ IP アドレスとセカンダリ IP アドレスの設定を削除するとリブートするバグを修正した。

(18)モバイル端末を USB ポートから取り外すときにメモリリークすることがあるバグを修正した。

- (19)SSH サーバー機能で、接続/切断を繰り返しているとメモリリークするバグを修正した。
- (20)TELNET や SSH で接続しコマンドを実行したとき、コマンドが完了する前に TELNET や SSH のセッションを 切断するとメモリリークするバグを修正した。

(21)DHCPv6 クライアント機能で、サーバーから情報を取得するときにメモリリークするバグを修正した。

- (22)ipv6 INTERFACE dhcp service コマンドで、入力したコマンドがエラーとなったときメモリリークするバグを修 正した。
- (23)queue class filter コマンドを上書きした場合および、no queue class filter コマンドで設定を削除した場合に、 メモリリークするバグを修正した。
- (24)RA プロキシの設定をしているとき、RA を受信するとメモリリークするバグを修正した。 メモリリークが発生すると、show ipv6 route summary コマンドまたは show ipv6 route detail コマンドを実行 したとき、同じ宛先に対する implicit 経路や temporary 経路が複数個表示されていた。
- (25)かんたん設定ページで、特定のページへ遷移したときにメモリリークすることがあるバグを修正した。
- (26)FAT16 のアロケーションユニットサイズ 64KB でフォーマットされた外部メモリにアクセスするとメモリが不正 に解放されるバグを修正した。
- (27)RIPng の優先度が他より低い場合に、RIPng で通知された経路と同一の宛先に対する経路が ipv6 route コ マンドで静的に設定されると、当該経路情報が RIPng によって通知されなくなっても hide 状態でルーティング テーブルに残り、さらに静的経路が削除されると本来は無効(hide 状態)であるべき RIPng によって通知され た経路が有効になってしまうバグを修正した。
- (28)経路指定がある RIP リクエストを受信した場合、コンソールに"free[xxx:yy]: illegal address~" というエラー ログが出力されるバグを修正した。本製品ではこのようなリクエストを送信することはないため、本製品間で RIP による経路交換を行う場合は発生しない。
- (29)LAN インタフェースと WAN インタフェースで、同一の MAC アドレスを送信元とするパケットを受信すると、正 常に通信できなくなることがあるバグを修正した。
- (30)フラグメントされた特定サイズの IPv6 パケットを受信したとき、パケットが破棄されてしまうバグを修正した。 最後のフラグメントパケットを破棄していたため、パケット全体も破棄されてしまっていた。
- (31)フラグメントされた ICMPv6 パケットが転送されないことがあるバグを修正した。
- (32)ルーターのコンソールから IPv6 アドレス宛に対する telnet コマンドや rdate コマンドなどの TCP アプリケー ションを実行したとき、通信できないことがあるバグを修正した。
- (33)IP ヘッダに不正なタイムスタンプオプションが含まれているパケットを受信したとき、IP オプションフィールド を不当に書き換えてしまうことがあるバグを修正した。
- (34)DNS サーバー機能で、PP インタフェースで取得している DNS サーバーが IPv6 アドレスのサーバーのみの とき、その PP インタフェースが dns server select コマンドに restrict オプションなしで設定されていると名前 解決できないバグを修正した。
- (35)DHCPv6 で取得した DNS サーバーアドレスのみが有効な環境で、ルーター配下の端末から DNS クエリーを 受信すると、そのクエリーを破棄してしまうバグを修正した。
- (36)DHCPv6-PD 機能で、プレフィックス情報取得後に Reconfigure メッセージを受信したとき、要求された動作 に移行しないことがあるバグを修正した。
- (37)DHCPv6-PD 機能で、show status ipv6 dhcp コマンドで Vender Specific Information を取得していないとき でも表示してしまうバグを修正した。
- (38)RA を送信するとき、パケットの送信元 IPv6 アドレスとして不正なアドレスが選択されることがあるバグを修 正した。
- (39)IPCP で IP アドレスを取得し、コネクションを切断した後、ソースアドレスが 0.0.0.0 のパケットを受信すると破 棄するバグを修正した。
- (40)anonymous 接続で名前によるルーティングを設定している場合、PPP の LCP セッション確立後に LCP Configure Request が再送されると、PPP セッションの切断後にその相手先へ接続できなくなる可能性を排除 した。
- (41)モバイルインターネット機能において、接続を切断する際に不要な USB バスリセットが発生することがある バグを修正した。
- (42)モバイルインターネット機能で、網からの切断処理が正しく行われないことがあるバグを修正した。
- (43)モバイルインターネット機能で、通信中に別の USB インタフェースに対して mobile use コマンドで off を設定 したとき、通信中の接続が切断されることがあるバグを修正した。
- (44)モバイルインターネット機能で、電波受信レベルが取得できないことがあるバグを修正した。
- (45)モバイルインターネット機能で、一部のデータ通信端末で電波状態が悪化した時に電波受信レベルの取得 を繰り返すと、電波状態が回復した後も接続できなくなることがあるバグを修正した。
- (46)モバイルインターネットの電波の受信レベル取得機能で、定期実行で取得した電波の受信レベルを show status mobile signal-strength コマンドで表示させたとき、アンテナレベルが正しい値で表示されないことがあ るバグを修正した。
- (47)電波受信レベルの定期取得の設定をしている場合、電波受信レベルが LED に正しく表示されなくなること があるバグを修正した。
- (48)データ通信端末を USB ポートから取り外した後、稀にそれ以降 USB ポートや microSD スロットに挿入され たデバイスが認識されないことがあるバグを修正した。
- (49)SNMP で yrIfTunnelDisplayAtMib2 にアクセスできないバグを修正した。
- (50)SNMP Get リクエストで tcpConnTable 以下の MIB 変数にアクセスできないバグを修正した。
- (51)トンネルインタフェースに対する SNMP の MIB 変数 interfaces.ifTable.ifEntry.ifMtu に、ip tunnel mtu コマン ドの設定値が反映されないバグを修正した。
- (52)PP インタフェースによるモバイルインターネット機能で、ifOperStatus 以下の MIB オブジェクトが正しく表示 されないバグを修正した。また、送受信数のカウンターがカウントアップされないバグを修正した。
- (53)メール送信機能で、メール送信処理中に突然メールサーバーからコネクションを切断されると、以下の不具 合が発生することがあるバグを修正した。
	- CPU 使用率が 100%に達し、その状態が継続する
	- その後のメール送信が行われなくなる
	- 管理者権限が必要なコマンドが正常に実行できなくなる
- (54)メール送信機能で、メール送信処理中にメールサーバーから 1600 バイト以上のデータを受信すると、CPU 使用率が 100%に達したまま下がらなくなるバグを修正した。
- (55)トリガによるメール通知機能で、Subject を半角スペースと全角文字を混ぜた文字列で設定したとき、正しく MIME エンコードできないバグを修正した。
- (56)UPnP で、NOTIFY の送信間隔が CACHE-CONTROL(max-age=1800s)と同じ 30 分であったのを、規格に合 わせてその半分の 15 分となるように修正した。
- (57)ISDN の呼制御処理で異常時の処理が正しく行われないことがあるバグを修正した。
- (58)特定の PBX に対するモデムダイヤルインに失敗することがあるバグを修正した。
- (59)データコネクト拠点間接続で、自動切断タイマーが無効になることがあるバグを修正した。
- (60)カスタム GUI で、コマンド実行結果の文字列に不要な改行が挿入されないようにした。 従来は 1 行あたりの文字数が console columns コマンドの設定値に到達した時点で改行が挿入されてい たが、スクリプトで処理しやすくするため、本来の終端位置以外では改行されないようにした。
- (61)カスタム GUI で、マルチバイト文字を含むコマンドを実行すると、実行結果が文字化けするバグを修正した。 /custom/execute に対してマルチバイト文字を POST した場合は、当該文字を UTF-8 として解釈するように した。
- (62)rename コマンドで外部ストレージ内のファイル/ディレクトリのパスを変換するとき、新しいパスに下記に示 すようなファイル属性のファイルを上位ディレクトリとするパスを指定してもエラーにならずに、不当にパスの 変換が行われてしまうバグを修正した。

 この操作を行ってもリネーム対象のファイル/ディレクトリが消失することはないが、不当なパスで存在す ることになるため、当該ファイル/ディレクトリを見つけることができなくなる。

rename usb1:/abc.txt usb1:/file/abc.txt

^^^^ ("file"はディレクトリ属性ではなくファイル属性)

(63)TFTP で設定ファイルに以下の設定を書き込んだ場合、ログインパスワードおよび管理パスワードとして任 意の文字列を用いてログインおよび管理ユーザーへの昇格を行うことができてしまうバグを修正した。

- login password encrypted "任意の 1 文字"
- administrator password encrypted "任意の 1 文字"

 また、上記入力形式においてパスワードに該当する文字列の文字数が 32 文字以外である場合には、コ マンド実行エラーとなるようにした。

- (64)ルーターに設定しているパスワードの長さが 32 文字で、かつ暗号化してある場合、パスワード認証におい て、最初の 32 文字が正しいパスワードと一致する 33 文字以上の文字列を入力すると、認証に成功してしま うバグを修正した。以下の場合にパスワードは暗号化される。
	- login password コマンドで encrypted を指定した場合
	- administrator password コマンドで encrypted を指定した場合
	- login user コマンドでユーザーを登録した場合
- (65)login user コマンドでユーザー名が 32 文字であるユーザーを作成している状態で、かんたん設定ページの 認証画面において、最初の 32 文字が設定値と一致する、33 文字以上の文字列をユーザー名として入力し た場合に、パスワードが正しければログインできてしまうバグを修正した。
- (66)以下のコマンドで、local-addr オプションに 0.0.0.0 や :: が設定できてしまうバグを修正した。
	- cooperation bandwidth-measuring remote
	- cooperation load-watch remote

また、オプションを重複して指定してもエラーにならないバグも修正した。

- (67)以下のコマンドで、課金単位秒数、監視秒数に不正な値を入力してもエラーにならないバグを修正した。
	- provider isdn disconnect interval daytime
	- provider isdn disconnect interval nighttime
- (68)ipv6 filter コマンドの tcpflag オプションが動作しないバグを修正した。
- (69)ipv6 INTERFACE prefix コマンドで、auto や dhcp が設定できてしまうバグを修正した。
- (70)no ethernet INTERFACE filter コマンドで、フィルター番号が 3 つ以上指定されていると削除できないバグを 修正した。
- (71)disconnect user コマンドで、以下のバグを修正した。
	- "disconnect user (ユーザー名)/http"を実行した場合に、HTTP で接続しているすべてのユーザーの接 続が切断される
	- "disconnect user (ユーザー名)/http(接続番号)"を実行した場合に、ユーザー名が一致しなくても該当 する接続番号の接続が切断される
	- かんたん設定ページの[詳細設定と情報]-[コマンドの実行]ページからコマンドを実行した場合に、自身 の接続を切断できてしまう
- (72)ユーザー名と接続種別を指定して disconnect user コマンドを実行した場合、当該ユーザーが login user コ

マンドで登録されていても、ログインしていないと「指定されたユーザー名は登録されていません」というエラ ーメッセージが表示されることがあるバグを修正した。

- (73)以下のコマンドを含む設定をコピー&ペーストしたときに、そのコマンドより後に記述されているコマンドが 正しく設定されないことがあるバグを修正した。
	- interface reset lanN
	- lan shutdown INTERFACE
	- lan type INTERFACE
	- no lan shutdown INTERFACE
	- no lan type INTERFACE
- (74)リダイレクト文字「>」を含んだコマンド文字列を show config コマンドで表示させたとき、表示されたコマンド 文字列をコピー&ペーストすると、コマンド実行エラーとなってしまうバグを修正した。 リダイレクト文字「>」を含んだコマンド文字列は、「"」で括って表示するように修正した。
- (75)プロンプトの文字数 (末尾の空白 1 文字を含む) と入力したコマンドの文字数の合計が 4095 文字を超えて いる状態で Ctrl+E を入力すると、カーソルの位置が終端に移動しないバグを修正した。
- (76)以下のコマンドが入力できないバグを修正した。
	- clear account ngn data
	- clear account ngn tel
- (77)ipv6 INTERFACE dhcp service コマンドで、ir オプションの後に不要な文字を付加してもエラーにならないバ グを修正した。
- (78)console prompt コマンドで長い文字列を指定しているとき、その後に表示されるはずのサフィックスの表示 が途切れてしまうバグを修正した。
- (79)以下のコマンドで半角スペースや「'」「#」を含むパスやファイル名などを指定した場合、設定が正しく保存さ れなかったり、正しく表示されないバグを修正した。
	- external-memory batch filename
	- external-memory config filename
	- external-memory exec filename
	- external-memory statistics filename prefix
	- external-memory syslog filename
	- operation button function download execute lua
- (80)以下のコマンドを実行したとき、設定されていない登録番号を指定した場合、不正なエラーメッセージを表 示するバグを修正した。
	- no analog arrive incoming-signal
	- no analog arrive restrict list
	- no analog arrive ringer-type list
	- no analog extension sip address
	- no analog sip arrive incoming-signal
	- no analog sip arrive myaddress

 また、以下のコマンドを実行したとき、sip server コマンドで設定されていない登録番号を指定した場合、不 正なエラーメッセージを表示するバグを修正した。

- $-$  no sip server
- no sip server 100rel
- no sip server analog service
- no sip server arrive number display
- no sip server call mode
- no sip server call own permit
- no sip server call remote domain
- no sip server call server error
- no sip server dial number-only
- no sip server display name
- no sip server pilot address
- no sip server privacy
- no sip server qvalue
- no sip server register request-uri
- no sip server register timer
- no sip server session timer

### (81)show status dhcpc コマンドの表示結果の誤記を修正した。

### (82)以下のコマンドのコマンドヘルプの誤記を修正した。

- account threshold
- external-memory config filename
- external-memory exec filename
- $-$  ip stealth
- ipv6 INTERFACE address
- $-$  ipv6 prefix
- ipv6 stealth
- provider isdn disconnect daytime
- provider isdn disconnect interval daytime
- provider isdn disconnect interval nighttime
- provider isdn disconnect nighttime
- (83)自動アップデート機能で、かんたん設定ページからファームウェアの更新を実行したとき、不正なエラーが 表示されることがあるバグを修正した。
- (84)自動アップデート機能で、ファームウェアのダウンロード先のサーバから HTTP ステータスコード 301 や 302 を受信した場合、リダイレクトできないバグを修正した。
- (85)自動アップデート機能で、サーバに不正なファイルが置かれている状態で、かんたん設定ページからファー ムウェアの更新を複数回実行したとき、リブートしたり、メモリが不正に解放されたりするバグを修正した。
- (86)モバイルインターネット機能で、通信中の状態でかんたん設定ページの「切断」ボタンを押すと、切断したに

も関わらず "接続しました" と表示されることがあるバグを修正した。

- (87)かんたん設定ページで、モバイルインターネット接続中に切断ボタンを押したとき、「プロバイダへの接続/ 切断」画面で表示される動作状態が正しく表示されないことがあるバグを修正した。
- (88)かんたん設定ページで[詳細設定と情報]-[自動接続先/複数プロバイダ接続設定]から"複数のプロバイダ に同時接続する"を設定後、「DHCP を用いる端末型ブロードバンド接続(CATV インターネットなど)」のプロバ イダ設定を登録し、削除すると経路情報が消えるバグを修正した。
- (89)かんたん設定ページから以下のプロバイダを、DNS サーバーアドレスに IP アドレスを指定して登録した後、 [詳細設定と情報]-[基本接続の詳細な設定]ページから「DHCPを用いる端末型ブロードバンド接続(CATVイ ンターネットなど)」のプロバイダの新規登録画面を開くと、DNS サーバーアドレスの入力欄に、先に登録した プロバイダで設定した DNS サーバーアドレスが入力されているバグを修正した。
	- モバイルインターネット接続
	- 定額課金型 ISDN 回線端末型接続(フレッツ・ISDN)
	- 従量課金型 ISDN 回線端末型接続
- (90)かんたん設定ページから DNS サーバーアドレスを指定したプロバイダを登録すると、DNS サーバー関連の コマンドが正しく設定されないことがあるバグを修正した。
- (91)かんたん設定ページの[詳細設定と情報]-[コマンドの実行]ページ、またはカスタム GUI から show status user コマンドを実行した場合、自分自身のユーザー情報の先頭にアスタリスク (\*) が付かないバグを修正 した。
- (92)かんたん設定ページの[詳細設定と情報]-[基本接続の詳細な設定]-[プロバイダの登録]ページで以下の 種類のプロバイダ設定を行う際、切断タイマ関連の設定で「課金される単位時間毎に通信の有無を監視して 自動切断する」を選択して不正な値を入力した場合、エラー表示に設定可能な範囲として小数点以下が表 示されないバグを修正した。
	- 定額課金型 ISDN 回線端末型接続(フレッツ・ISDN)
	- 従量課金型 ISDN 回線端末型接続
	- 定額課金型 ISDN 回線ネットワーク型接続(フレッツ・ISDN)
	- 従量課金型 ISDN 回線ネットワーク型接続
	- ISDN 回線によるネットワーク型 LAN 間接続
	- 発信者番号認証(発信者番号認証のダイヤルアップサーバ)
	- パスワード認証(パスワード認証のダイヤルアップサーバ)

 また同設定ページの同設定項目で、設定変更を行う際、正常な値を入力した場合でも直前まで設定され ていた「監視時間」の値よりも「課金単位時間」の値が小さい場合に設定が変更されないバグを修正した。

- なお、「深夜時間帯での課金単位時間」と「深夜時間帯での監視時間」の場合でも発生するためこれらも 修正した。
- (93)かんたん設定ページの[詳細設定と情報]-[IPv6 の設定]ページで、IPv6 プレフィックスの設定や IPv6 ファイ アウォール機能の設定を行うと、設定されていた pp name コマンドの接続相手名が書き換わってしまうバグ を修正した。
- (94)かんたん設定ページの[詳細設定と情報]-[VPN 接続の設定]ページで、登録されている「ひかり電話のデ ータコネクトを使用した拠点間接続」の設定を削除した後、同じトンネルインタフェースに対して再登録をする と、一度も接続していない状態であるにも関わらず、かんたん設定のトップページには削除する前の最後の 切断理由が表示されるバグを修正した。
- (95)かんたん設定ページの[詳細設定と情報]-[コマンドの実行]ページから、HTML タグを含む文字列をコマンド として実行した場合、実行結果の表示が乱れることがあるバグを修正した。
- (96)かんたん設定ページの[詳細設定と情報]-[コマンドの実行]ページ、またはカスタム GUI から、4096 文字以 上の文字列をコマンドとして実行すると、それ以降かんたん設定ページおよびカスタム GUI にアクセスできな くなるバグを修正した。
- (97)かんたん設定ページのウィザードから「DHCP を用いる端末型ブロードバンド接続 (CATV インターネットな ど)」のプロバイダ設定を行う場合、自動アップデートの項目の変更が、設定に反映されないバグを修正し た。

 また、[詳細設定と情報]-[基本接続の詳細な設定]から「DHCP を用いる端末型ブロードバンド接続(CATV インターネットなど)」のプロバイダ設定を新規追加した場合、意図しないタイミングでファームウェアの更新が 行われる可能性を排除した。

- (98)かんたん設定ページの[詳細設定と情報]-[外部デバイスの設定]-[ファイルの一覧表示]ページで「'」を含 むファイル名のファイルを選択できないバグを修正した。
- (99)かんたん設定ページの以下のページで、「&」などの HTML として文字参照される文字列がコマンドとし て設定されていたり、外部メモリ内のファイル名に使用されていると、正しく表示できなかったり、意図した設 定にならないバグを修正した。
	- [詳細設定と情報]-[外部デバイスの設定]ページ
	- [詳細設定と情報]-[外部デバイスの設定]-[ファイルの一覧表示]ページ

(100)かんたん設定ページの誤記を修正した。